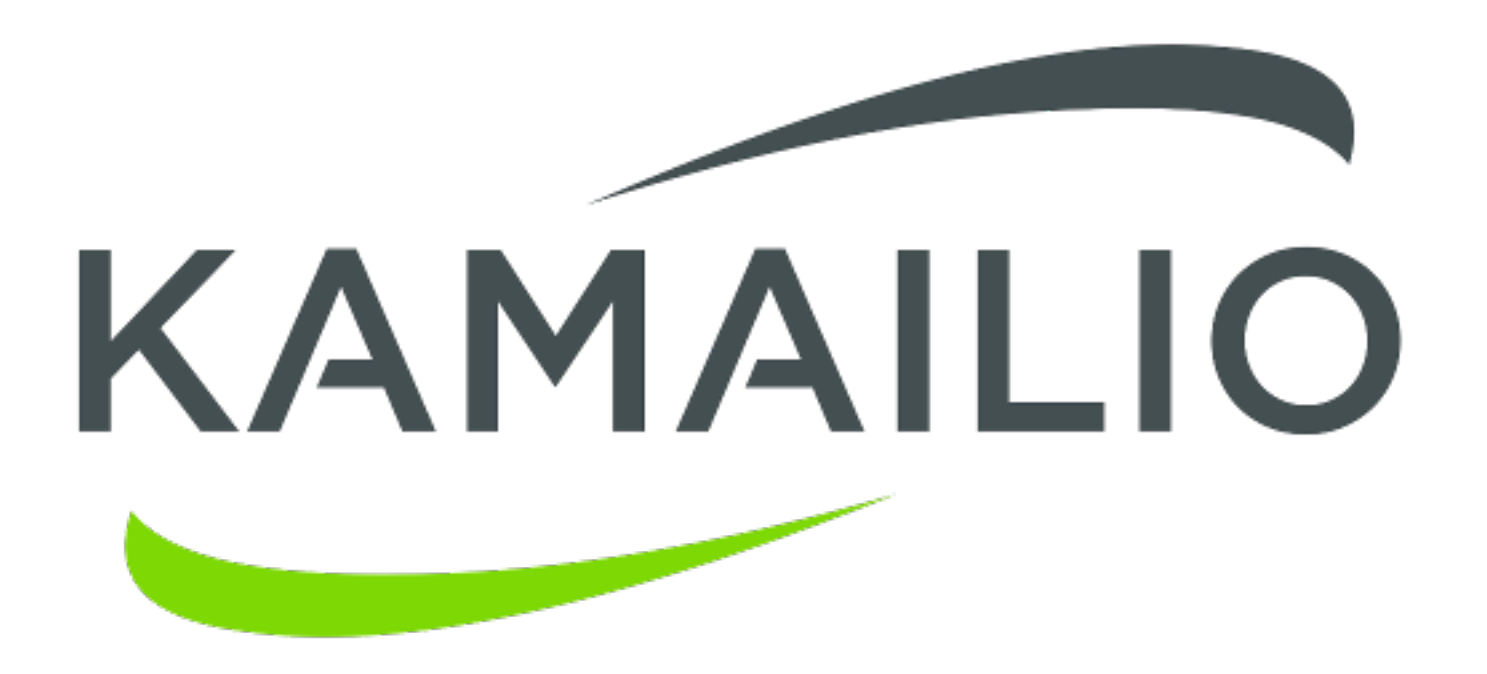

# LEAST COST ROUTING ENGINES

### OUT-OF-THE-BOX MODULES OR MIXTURES

WWW.KAMAILIO.ORG

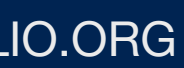

Daniel-Constantin Mierla Co-Founder Kamailio Project @miconda asipto.com

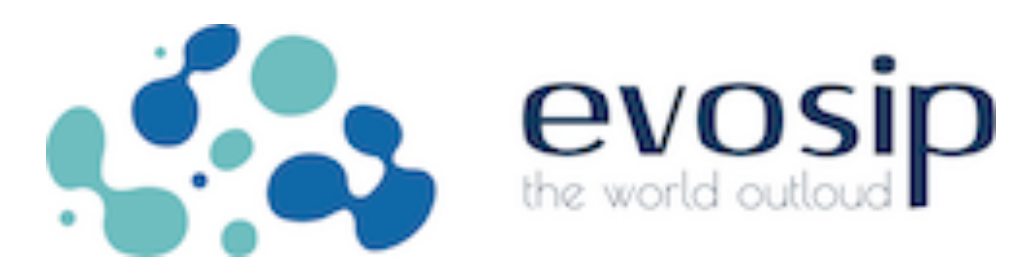

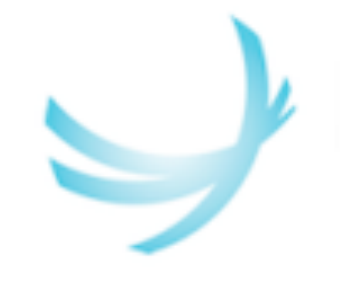

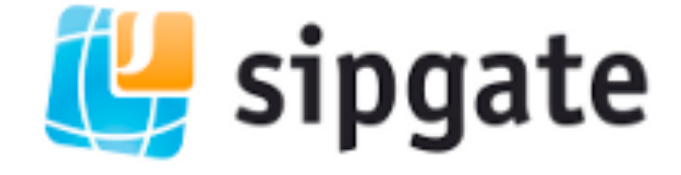

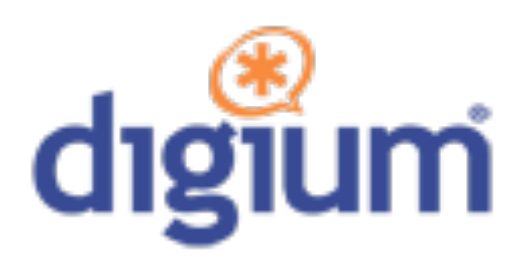

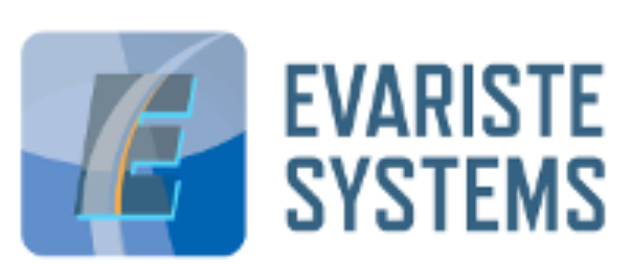

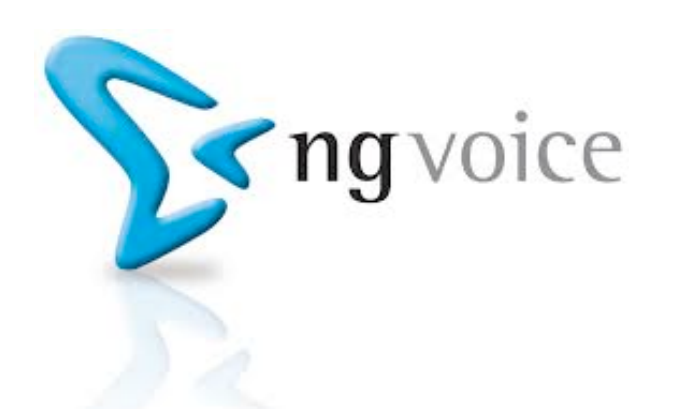

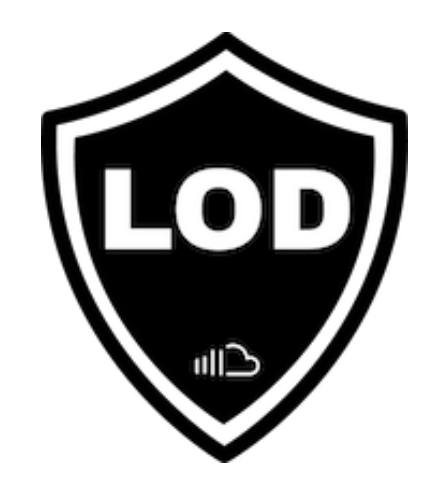

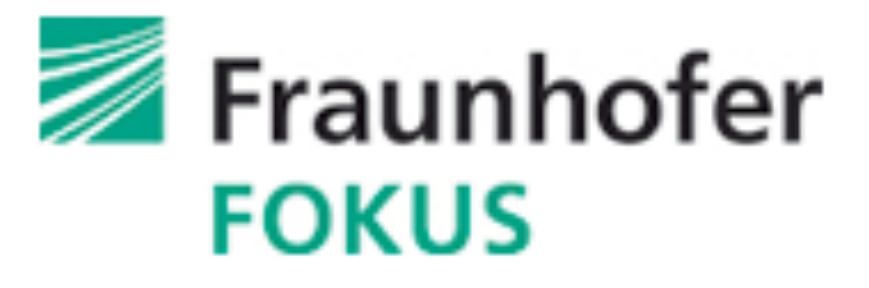

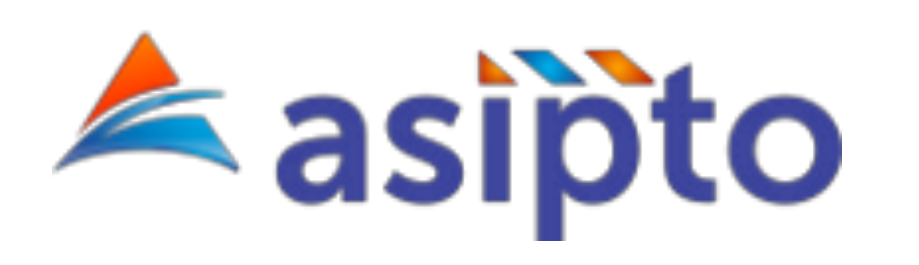

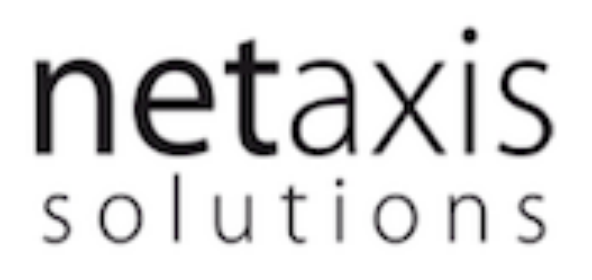

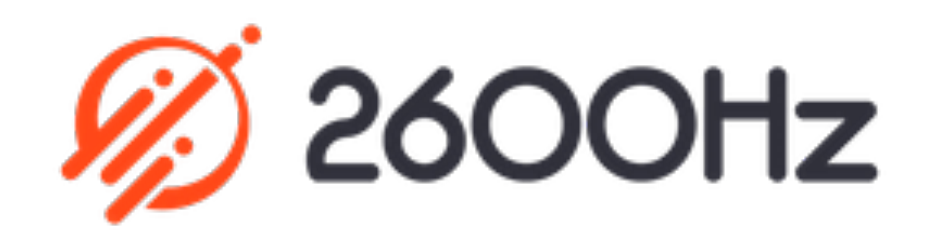

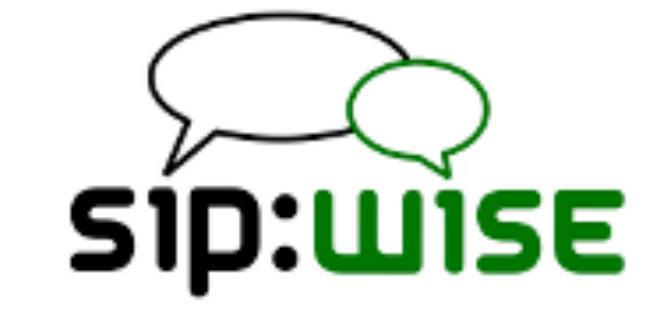

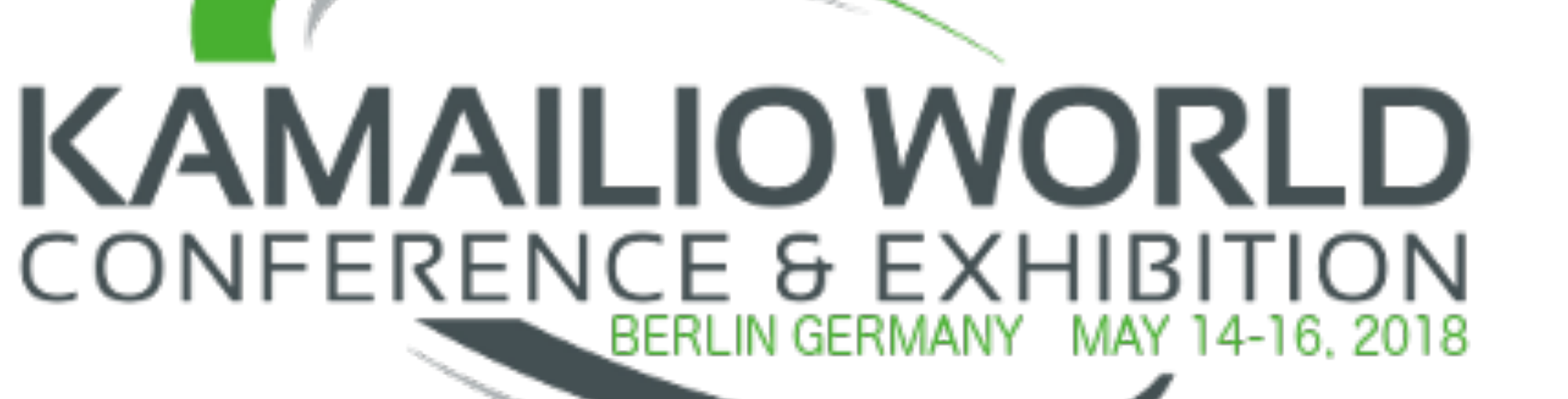

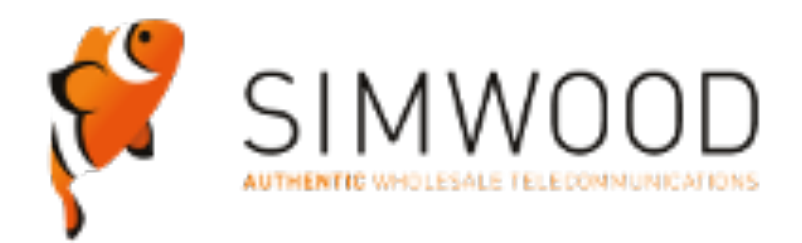

pascom

### **KAZOOcon**

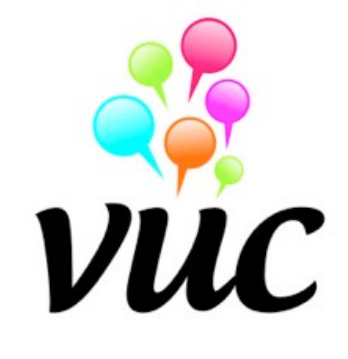

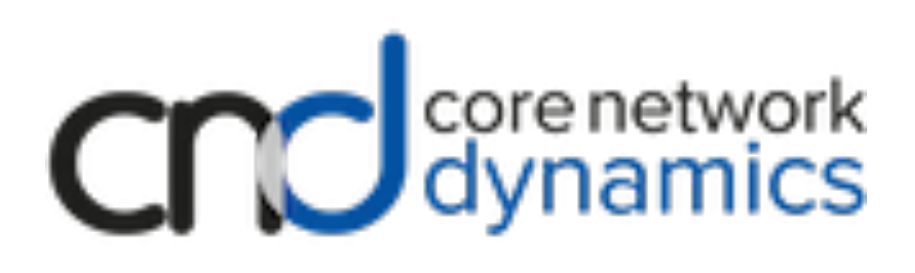

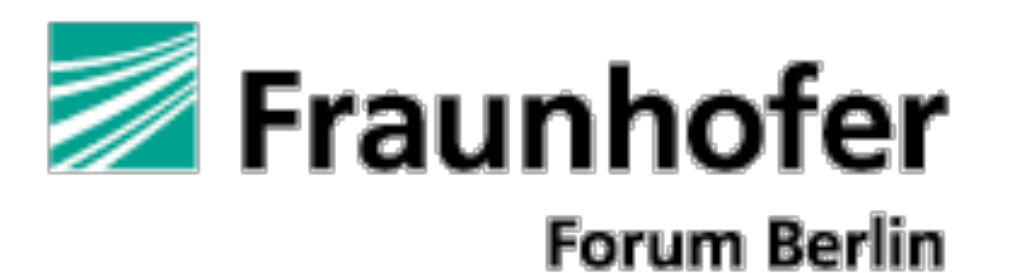

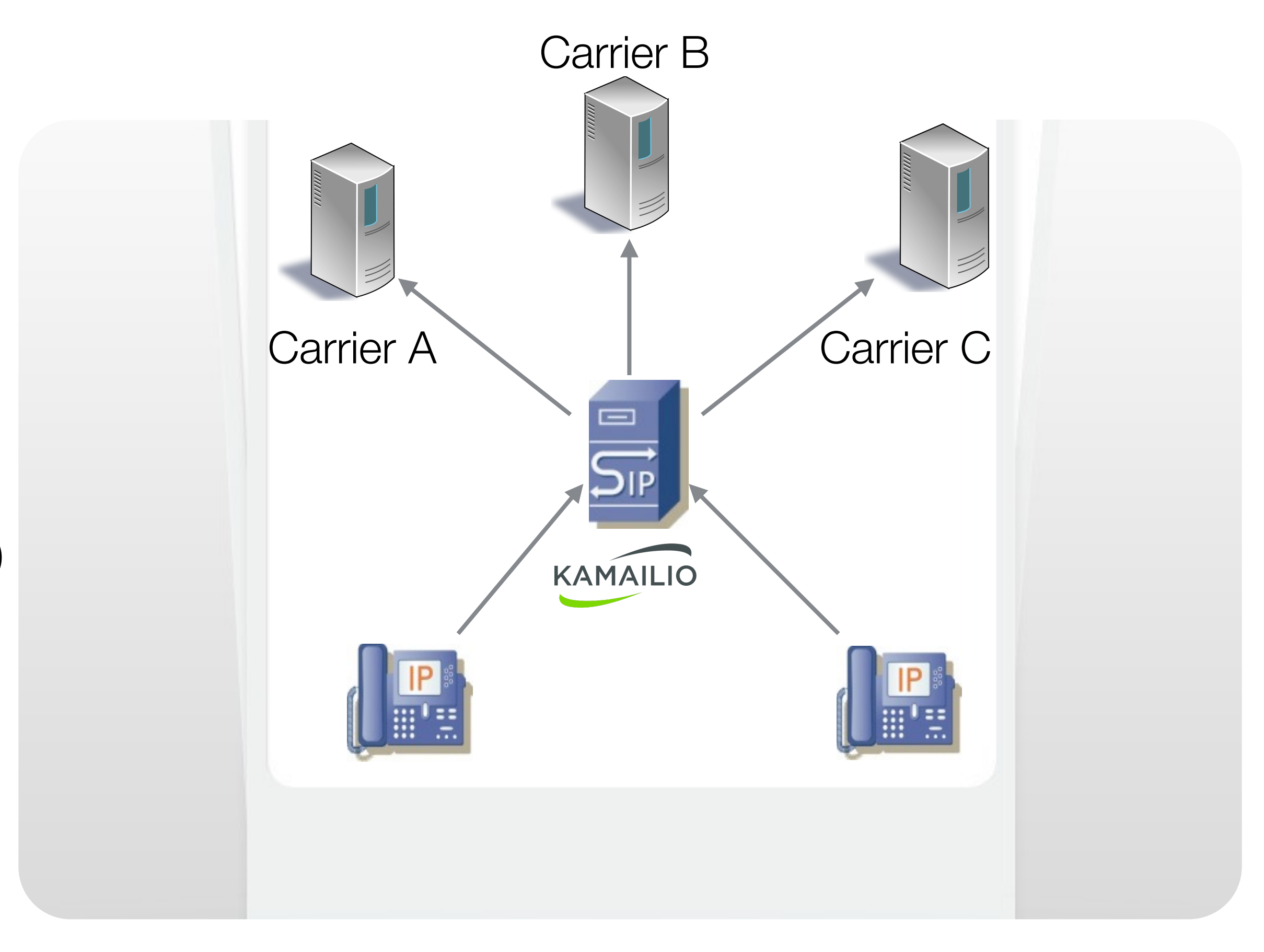

- •Least cost routing reasons
	- •lower termination fees
	- •quality of service
	- •high availability (redundancy)
- •Least cost routing metrics
	- •cost
	- •priority
	- •time intervals
	- •session type

**Common LCR operations:** strip prefix; add prefix; format caller id; add specific headers

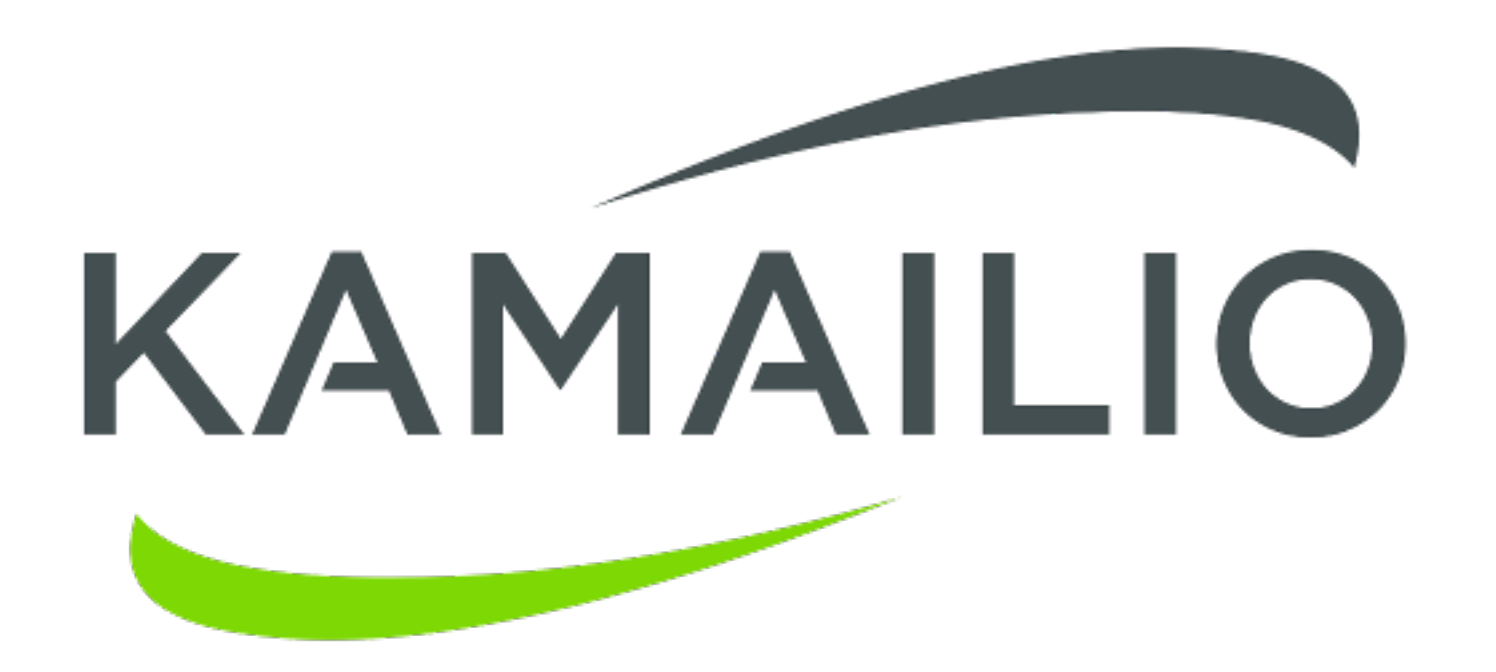

### **LCR**  OUT-OF-THE-BOX MODULES

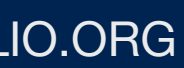

LCR

### ! **LCR capabilities**

- 
- match regexp on caller and callee addresses
- ! do strip or prefix operations over dialled number
- **P** reload records at runtime upon a rpc command
- three database tables instead of two
	- ! lcr\_rule returns rule id based on prefix and pattern
	- ! lcr\_rule\_target returns gw id based on rule id and priorities
	- **In Latista 1 and 2 are all 2 are all 2 are all 2 are all 2 are all 3 are all 3 are all 3 are all 3 are all 3 are all 3 are all 3 are all 3 are all 3 are all 3 are all 3 are all 3 are all 3 are all 3 are all 3 are all 3 ar**
- **I** main function prototypes
	- **load\_gw(id, ...)** takes lcr\_id parameter (group identifier)
		- also can take target URI username and caller URI params
	- **next\_gw()** takes no parameter executed also after load gw()

■ select destination gateways based on longest prefix, priority and distribution weight, with option for sequential forwarding of to one or more gateways

```
sl_send_reply("500", "Server Internal Error - Cannot load gateways");
```

```
if (!load_gws("1", "$rU", "$ai")) {
  sl_send_reply("500", "Server Internal Error - Cannot load gateways");
```

```
if (!load_gws("1")) {
  exit;
}
       exit;
     }
```

```
if (!next_gw()) {
  sl_send_reply("503", "Service not available - No gateways");
  exit;
```
### LCR

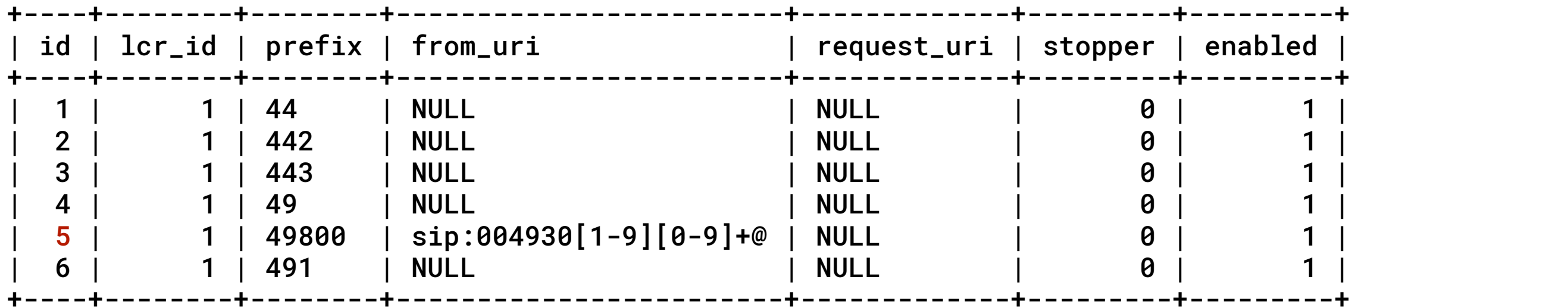

### **mysql> select \* from lcr\_rule;**

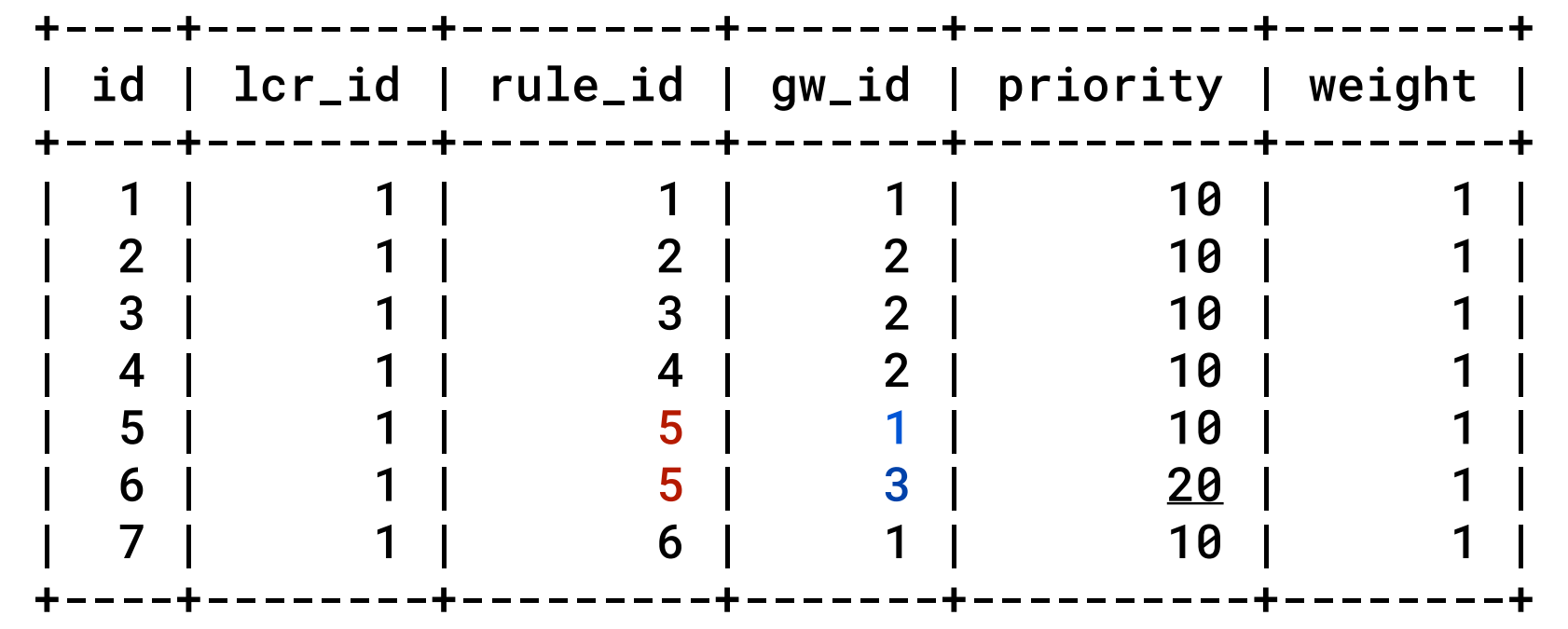

### **mysql> select \* from lcr\_rule\_target;**

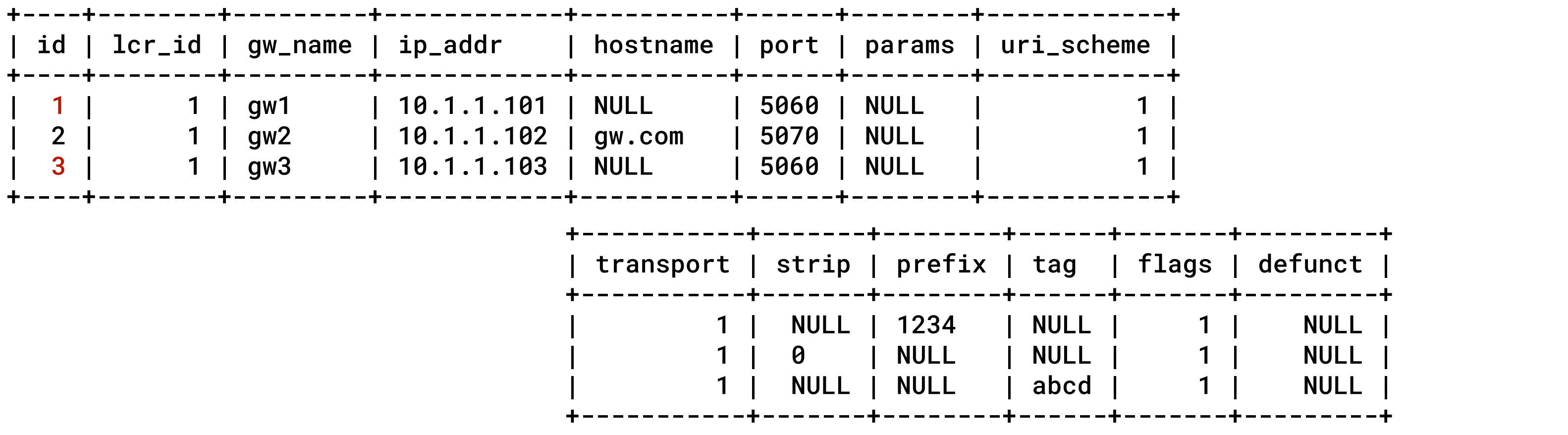

### **mysql> select \* from lcr\_gw;**

### LCR

```
loadmodule "lcr.so" 
 modparam("lcr", "db_url", DBURL) 
 modparam("lcr", "gw_uri_avp", "$avp(lcr_gw_uri)") 
 modparam("lcr", "ruri_user_avp", "$avp(lcr_ruri_user)") 
 modparam("lcr", "lcr_id_avp", "$avp(lcr_id)") 
 modparam("lcr", "flags_avp", "$avp(lcr_flag)")
route[LCR_ROUTE] { 
     if (!is_method("INVITE")) { 
         return; 
 } 
    # send to lcr only international numbers
    if(!($rU=-"^(+|00)[1-9][0-9]{3,20} ;"))
         return; 
    if($rU=~"^00") {
         strip(2); 
     } else { 
         strip(1); 
 } 
     if (!load_gws("1")) { 
         send_reply("503", "Error loading gateways"); 
         exit; 
 } 
    ## - dumping the list of lcr gateways
    # \sqrt{var(i)} = 0;
     # while( $(avp(lcr_gw_uri)[$var(i)]) != $null) { 
     # xdbg("loaded gw_uri_avp[$var(i)]='$(avp(lcr_gw_uri)[$var(i)])'\n"); 
    # $var(i) = $var(i) + 1; # } 
    # set for use the first matched gateway
     if (!next_gw()) { 
         send_reply("503", "No available gateways"); 
         exit; 
 } 
     xdbg("first lcr route - ruri_user_avp=[$avp(lcr_ruri_user)]\n"); 
     route(LCR_RELAY); 
    exit;
                                                                                             route[LCR_RELAY] { 
                                                                                                  t_on_branch("MANAGE_BRANCH"); # - for nat traversal
                                                                                                 t_on_reply("MANAGE_REPLY"); # - for nat traversal
                                                                                                  t_on_failure("LCR_REROUTE"); # - for gw re-routing
                                                                                                  if (!t_relay()) { 
                                                                                                      sl_reply_error(); 
                                                                                              } 
                                                                                                  exit; 
                                                                                             } 
                                                                                             failure_route[LCR_REROUTE] { 
                                                                                                  route(NATMANAGE); 
                                                                                                  if (t_is_canceled()) { 
                                                                                                      exit; 
                                                                                              } 
                                                                                                  if (!t_check_status("408|50[0-4]")) { 
                                                                                                      # - let response go upstream 
                                                                                                      exit; 
                                                                                              } 
                                                                                                 # re-route to the next Icr gateway
                                                                                                  if (!next_gw()) { 
                                                                                                      t_reply("503", "No more gateways"); 
                                                                                                      exit; 
                                                                                              } 
                                                                                                  xdbg("nest lcr route - ruri_user_avp=[$avp(lcr_ruri_user)]\n"); 
                                                                                                  route(LCR_RELAY); 
                                                                                                 exit;
```
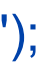

- •Carrierroute capabilities
	- Provides least cost routing, balancing and blacklisting
	- •Loads routing records from database or ini-like configuration file
	- •It can work in a single routing tree (e.g., for one carrier) or with multile per user
	- It uses route tree domain concept for fallback routing
	- Designed to work with large number of subscribers (e.g., millions) and routing records (e.g., hundred thousands)
	- Reload routing records at runtime upon a rpc command

```
request_route {
   # route calls based on hash over callid
   # choose route domain 0 of the default carrier
   if(!cr_route("default", "0", "$rU", "$rU", "call_id")){
       sl_send_reply("403", "Not allowed");
   } else {
      # in case of failure, re-route the request
       t_on_failure("RETRY");
       # relay the request to the gateway
       t relay();
   }
}
                                                               failure_route[RETRY] {
                                                                  revert uri();
                                                                      } else {
                                                                         t_relay();
                                                                      }
                                                                  }
                                                               }
```
# in case of failure, send it to an alternative route: if (t\_check\_status("408|5[0-9][0-9]")) { # choose route domain 1 of the default carrier if(!cr\_route("default", "1", "\$rU", "\$rU", "call\_id")){ t\_reply("403", "Not allowed");

### **CARRIERROUTE**

### DROUTING

- Drouting capabilities
	-
	-
	- Rules can be grouped per user
	- Can execute a config route block
	- Can route based on the time-of-the-day rules
	- Can do strip or prefix operations

• Provides least cost routing and round-robin or random balancing

• Loads routing records from database and can reload them at runtime upon a rpc command

```
request_route {
    \bullet\bullet\bullet if(do_routing("1")) {
       t on failure("RETRY");
        t_relay();
     }
}
```

```
failure_route[RETRY] {
 …
    if(next_routing()) {
      t on failure("RETRY");
       t_relay();
   \mathbf{1}}
```
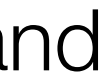

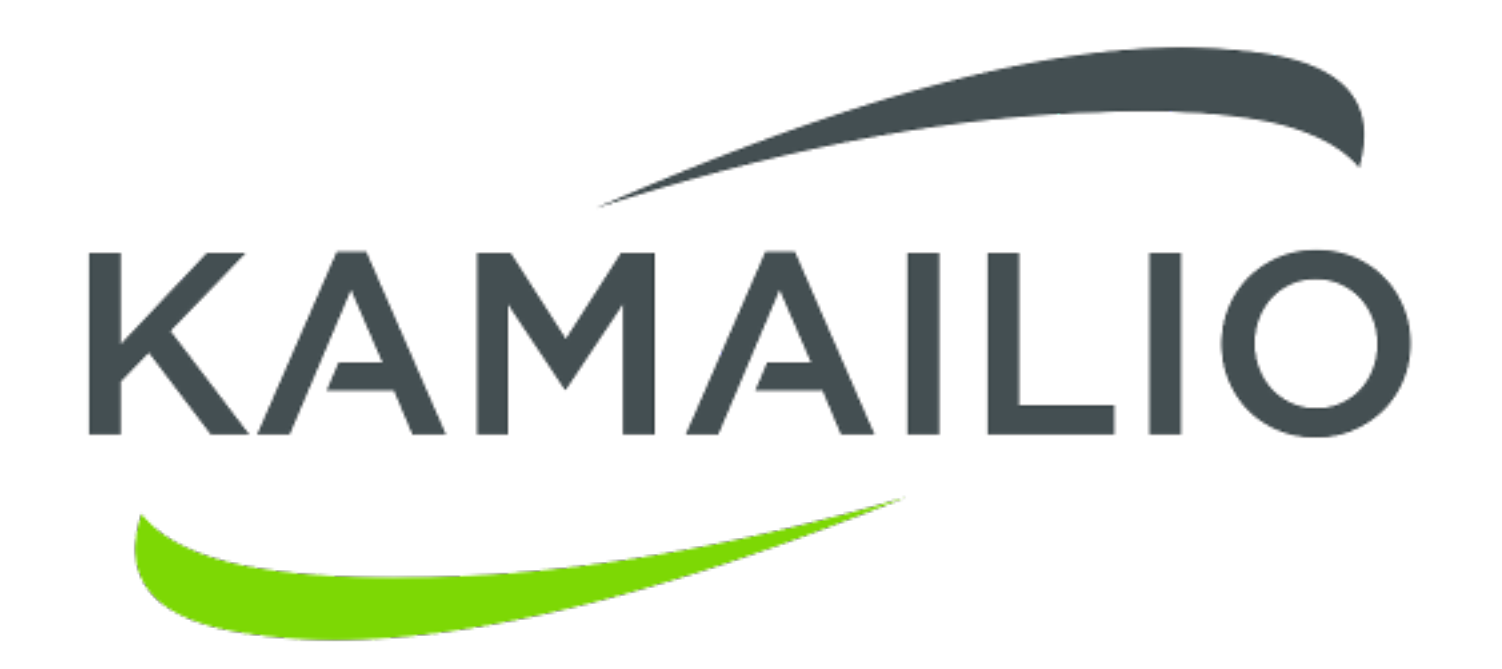

### **LCR**  BASIC MODULES

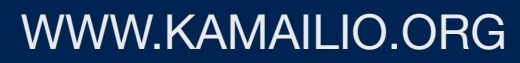

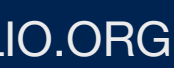

PDT

### ! **pdt** - **prefix-domain translation**

□ indexing database records in a tree in memory

! *relation between:* 

■ source domain ■ *prefix* ■ *domain* 

□ result:

```
■ domain part of R-URI is updated
```
 $\square$  can also

### ■ *remove the prefix from R-URI username*

□ support to reload records at runtime upon a rpc command

The RURI will be updated in the following way: **sip:12391001@kamailio.org => sip:91001@alpha.org**

prefix=123 - source domain(FROM)=kamailio.org

```
entry in database:
 sdomain=kamailio.org
     domain[123]=alpha.org
     domain[124]=beta.org
     domain[125]=gamma.org
```

```
if(pd_translate("$fd", "2")) {
 t_relay();
 exit;
}
```
### MTREE

 $\square$  can load many trees in memory ! *relation between:*  □ digit-based key - number, prefix, DID " *value* **D** result:

■ a script variable is filled with 'value'  $\Box$  the value is a string

■ *but can be further processed with script operations* ■ so you can store like list of params, comma separated values, etc.

## ! **in-memory tree-indexed caching system - readonly - full db reload**

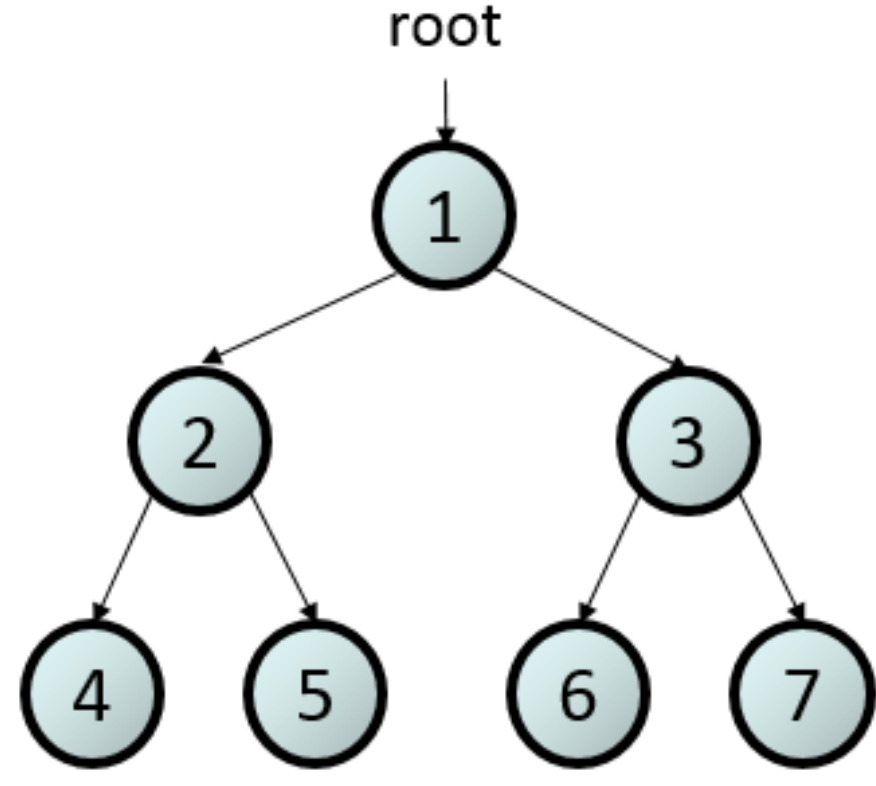

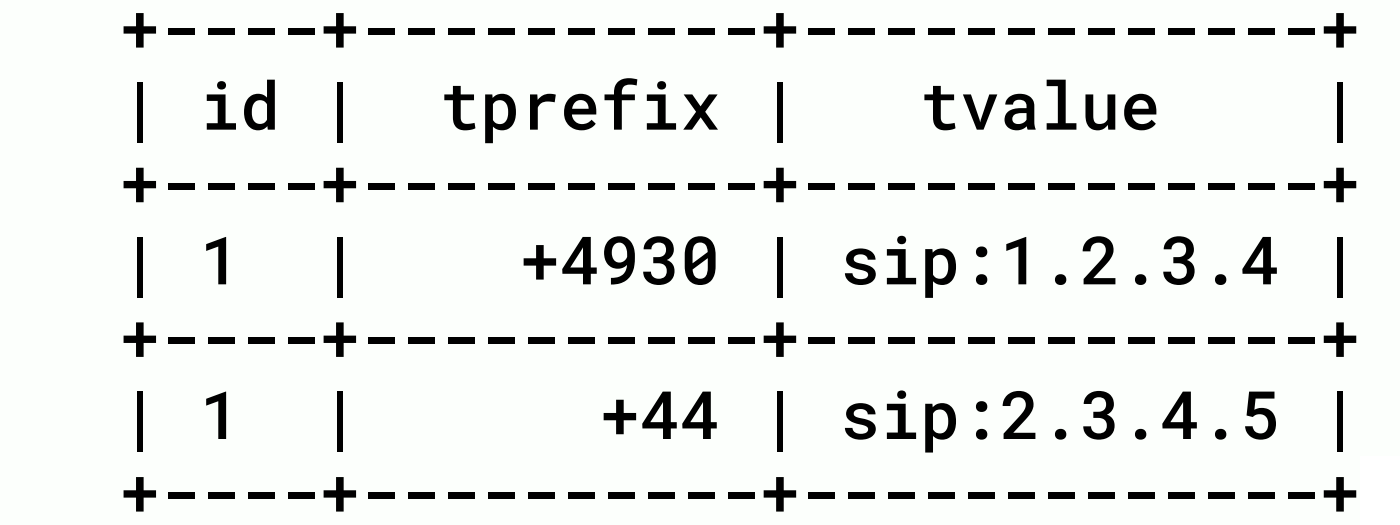

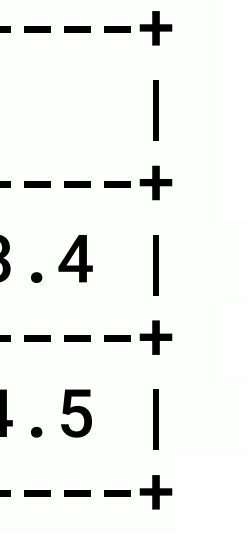

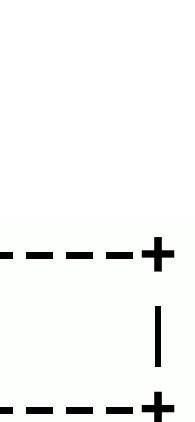

```
modparam("mtree", "pv_value", "$var(mtval)")
request_route {
 …
 # match the prefix
 if(!mt_match("srt", "$rU", "0")) {
  send_reply("404", "No prefix route");
  exit;
 }
 $ru = $var(mtval);
t_relay();
}
```
### DIALPLAN

### ! **Dialplan translation**

□ perl-like regular expression matching and substitutions  $\Box$  requires libpcre

 $\square$  hash table in memory

### ■ *relation between:*

■ *dialplan id* 

■ *priority* 

■ *match operator - regexp, equal, fast match* 

■ *matching expression* 

■ *matching length* 

**E** substitution regular expression

■ *replacement expression (with support for back references and config variables)* ■ attributes

**D** result:

### ■ output variable may be update based on replacement expression ■ *attributes returned in a local variable*

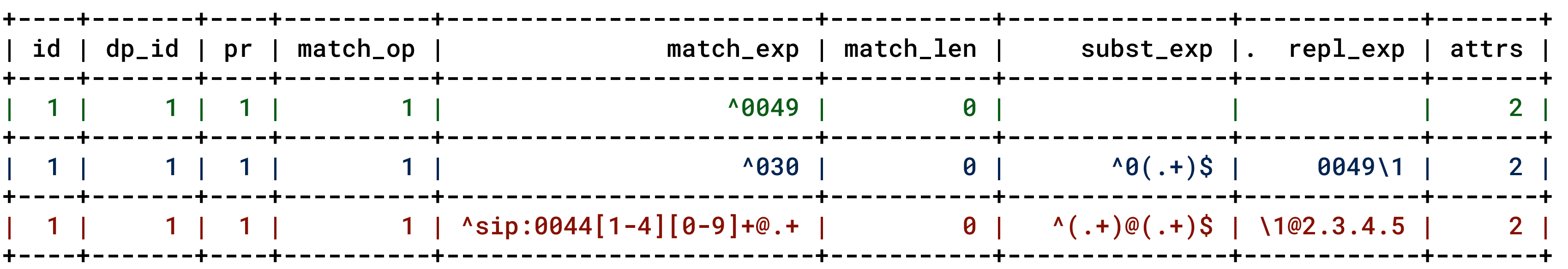

**dp\_replace("1", "\$ru", "\$ru");**

### PREFIX\_ROUTE

- - database backend (db api v2 !)
	- **E** cached records in memory
	- **P** reload of records upon a rpc command

! **prefix-route** - execute config route blocks based on prefix

**Periarm** prefix based selection of config routing blocks

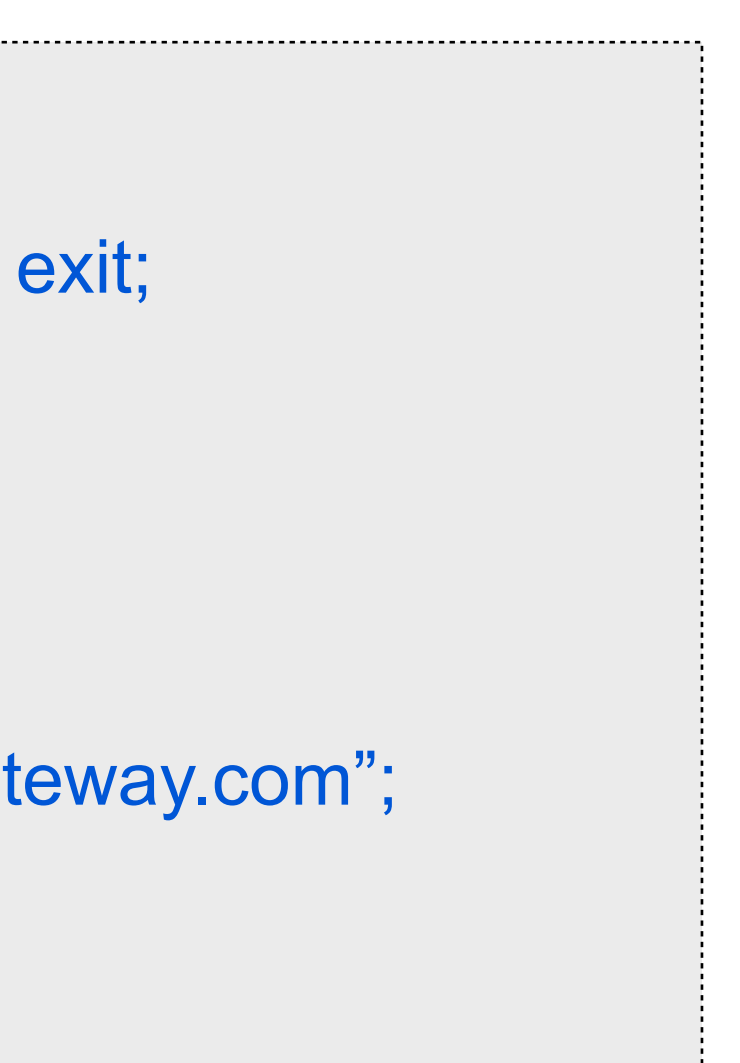

```
request_route { 
   ... 
  if(prefix_route()) exit; 
   ... 
 } 
route[SE] { 
  prefix("123*"); 
  $rd="sweden.gateway.com"; 
  t_relay(); 
  exit; 
\mathbf{A}
```
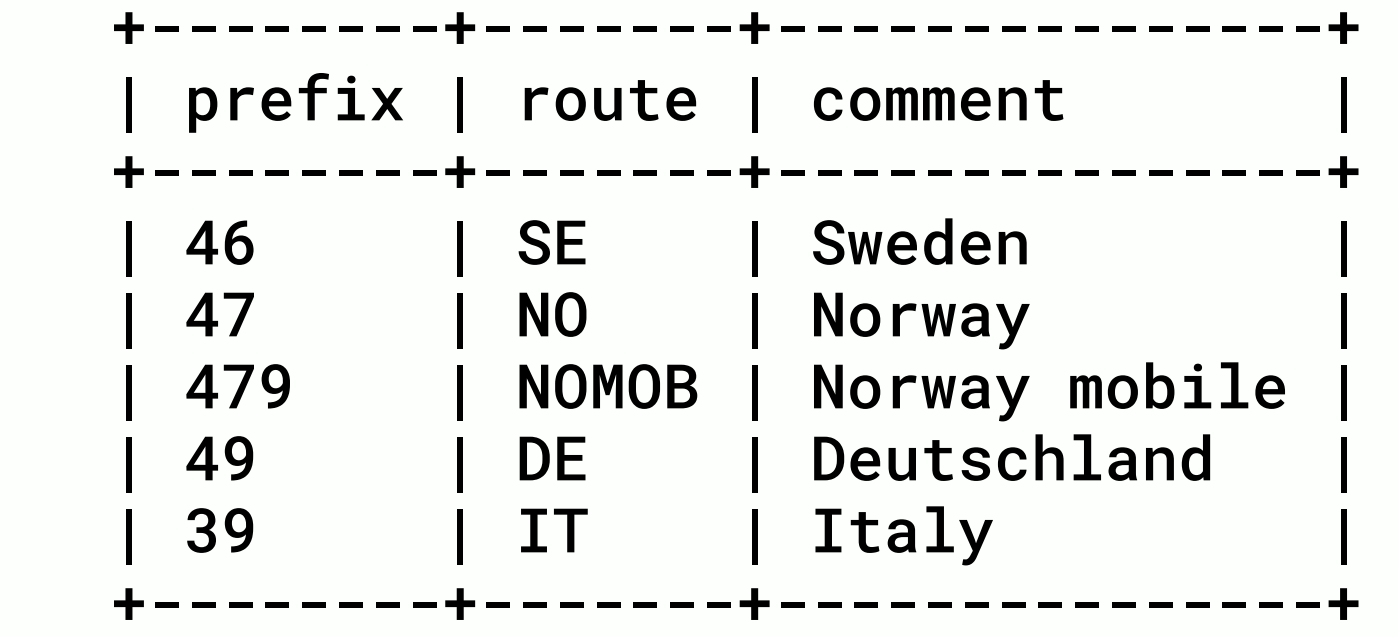

![](_page_14_Picture_0.jpeg)

### **LCR**  BASIC MODULES

![](_page_14_Picture_4.jpeg)

![](_page_14_Picture_5.jpeg)

### MTREE + DISPATCHER

loadmodule "mtree.so"

```
# —- mtree params —-
modparam("mtree", "db_url", "mysql://kamailio:kamailiorw@localhost/kamailio")
modparam("mtree", "mtree", "name=srt;dbtable=siproutes;type=0")
modparam("mtree", "char_list", "0123456789*+")
modparam("mtree", "pv_value", "$var(mtval)")
request_route {
 …
 # match the prefix
 if(!mt_match("srt", "$rU", "0")) {
  send reply("404", "No prefix route");
  exit;
 }
 # round robin dispatching
 $var(dsid) = $(var(mtval)(s.int)});if(!ds_select_dst("$var(dsid)", "4")) {
  send reply("404", "No destination");
  exit;
 }
 …
}
# setid destination flags priority attributes
# (int) (sip uri) (int,opt) (int,opt) (str,opt)
# proxies
```
![](_page_15_Picture_131.jpeg)

![](_page_15_Figure_4.jpeg)

class=4;prefix=448;strip=2;pipe=p10 duid=abc;socket=udp:192.168.0.125:5060

### DIALPLAN + DISPATCHER

```
modparam("dialplan", "db_url", "mysql://kamailio:kamailiorw@localhost/kamailio")
```
\$var(attrs) = "2"; *# init with default dispatcher list id, in case of no match*

```
loadmodule "dialplan.so"
# —- dialplan params —-
modparam("dialplan", "attrs_pvar", "$var(attrs)")
request_route {
 …
 # match and translate
 dp_match("1", "$rU");
 # round robin dispatching
 $var(dsid) = $(var(atts)(s.int));if(!ds_select_dst("$var(dsid)", "4")) {
  send_reply("404", "No destination");
  exit;
 }
 …
}
 id | dp_id | pr | match_op
# setid destination flags priority attributes
# (int) (sip uri)
# proxies
```
![](_page_16_Picture_113.jpeg)

![](_page_16_Figure_5.jpeg)

**MTREE** + DISPATCHER + EXTRAS

![](_page_17_Figure_1.jpeg)

```
request_route {
 \bullet\bullet\bullet# match the prefix
 if(!mt_match("srt", "$rU", "0")) {
  send_reply("404", "No prefix route");
  exit;
 }
 if(\frac{\xi}{var}(\text{max}(\text{mtval}){\text{param}.value, \text{hdr}}) == "pai") {
   append hf("P-Asserted-Identity: …\r\n");
 } else {
    append_hf("Remote-Party-Id: …\r\n");
 }
 # round robin dispatching
 $var(dsid) = $(var(mtval) {param.value, dsid}s.int};
 if(!ds_select_dst("$var(dsid)", "4")) {
  send_reply("404", "No destination");
  exit;
 }
 \bullet \bullet \bullet}
```
![](_page_18_Picture_0.jpeg)

## THANK YOU!

## SEE YOU AT THE NEXT KAMAILIO WORLD CONFERENCE!

![](_page_18_Picture_6.jpeg)

Daniel-Constantin Mierla Co-Founder Kamailio Project @miconda asipto.com

![](_page_19_Picture_0.jpeg)

![](_page_19_Picture_1.jpeg)

![](_page_19_Picture_2.jpeg)

![](_page_19_Picture_3.jpeg)

![](_page_19_Picture_4.jpeg)

![](_page_19_Picture_5.jpeg)

![](_page_19_Picture_6.jpeg)

![](_page_19_Picture_7.jpeg)

![](_page_19_Picture_8.jpeg)

![](_page_19_Picture_9.jpeg)

![](_page_19_Picture_10.jpeg)

![](_page_19_Picture_11.jpeg)

![](_page_19_Picture_12.jpeg)

![](_page_19_Picture_13.jpeg)

pascom

### **KAZOOcon**

![](_page_19_Picture_16.jpeg)

![](_page_19_Picture_17.jpeg)

![](_page_19_Picture_18.jpeg)